## ТЕХНОЛОГИЧЕСКОЕ ОТДЕЛЕНИЕ

## Расписание занятий в дистанционном режиме с 7 по 28 декабря 2020-2021 уч. г. ПССЗ и ППКРС I смена на платформах Zoom, Google Classroom, Mail.ru

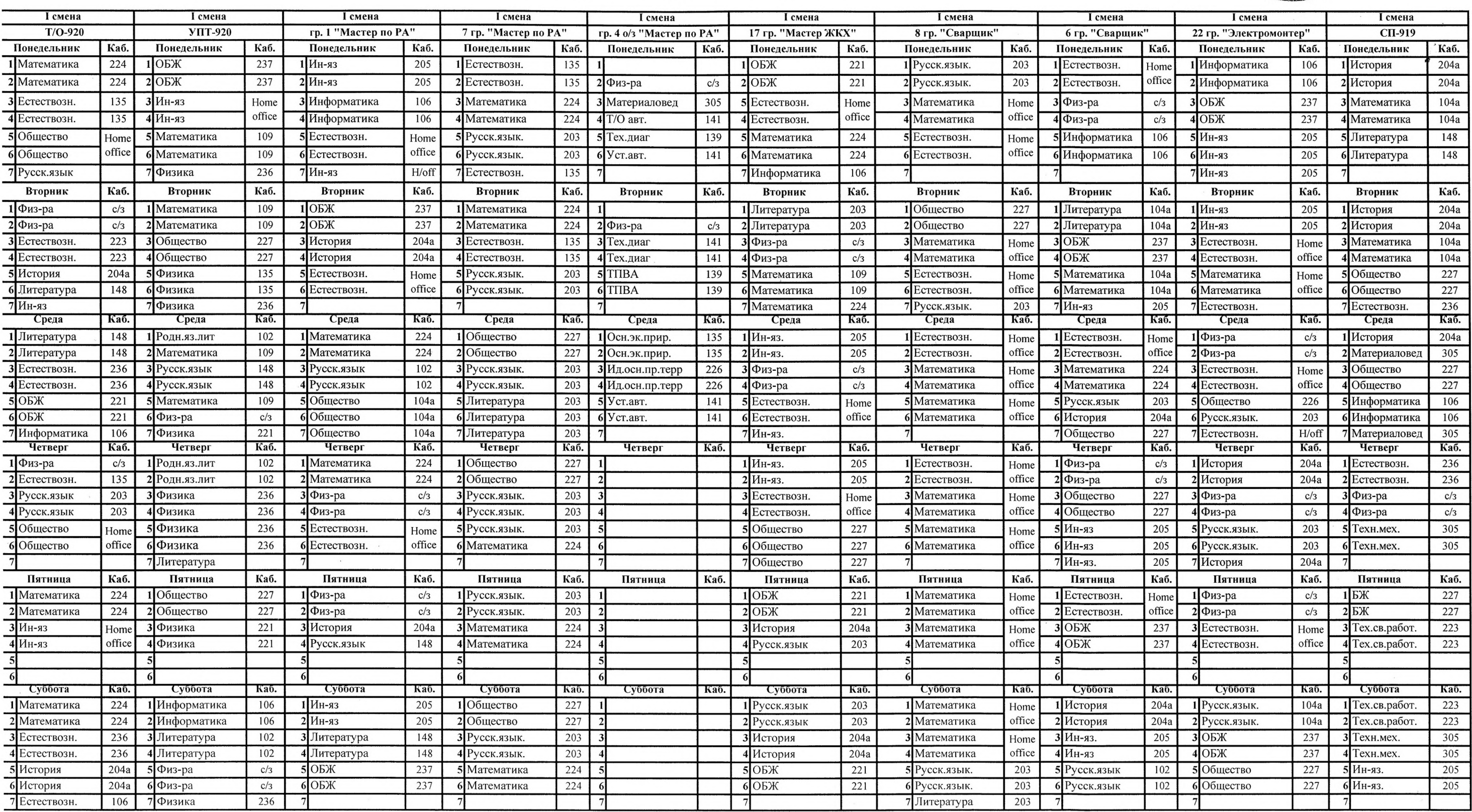

Зав. технологическим отделением

**Daordg** 

Хашумова Л.А.

**УТВЕРЖДАЮ** 

 $\overline{\mathbf{1}}$ 

Дирет ЧГК 200 - И.С.Гуноев

CYDAPCTR!

## ТЕХНОЛОГИЧЕСКОЕ ОТДЕЛЕНИЕ

## Расписание занятий в дистанционном режиме с 7 по 28 декабря 2020-2021 уч. г. ПССЗ и ППКРС 2 смена на платформах Zoom, Google Classroom, Mail.ru

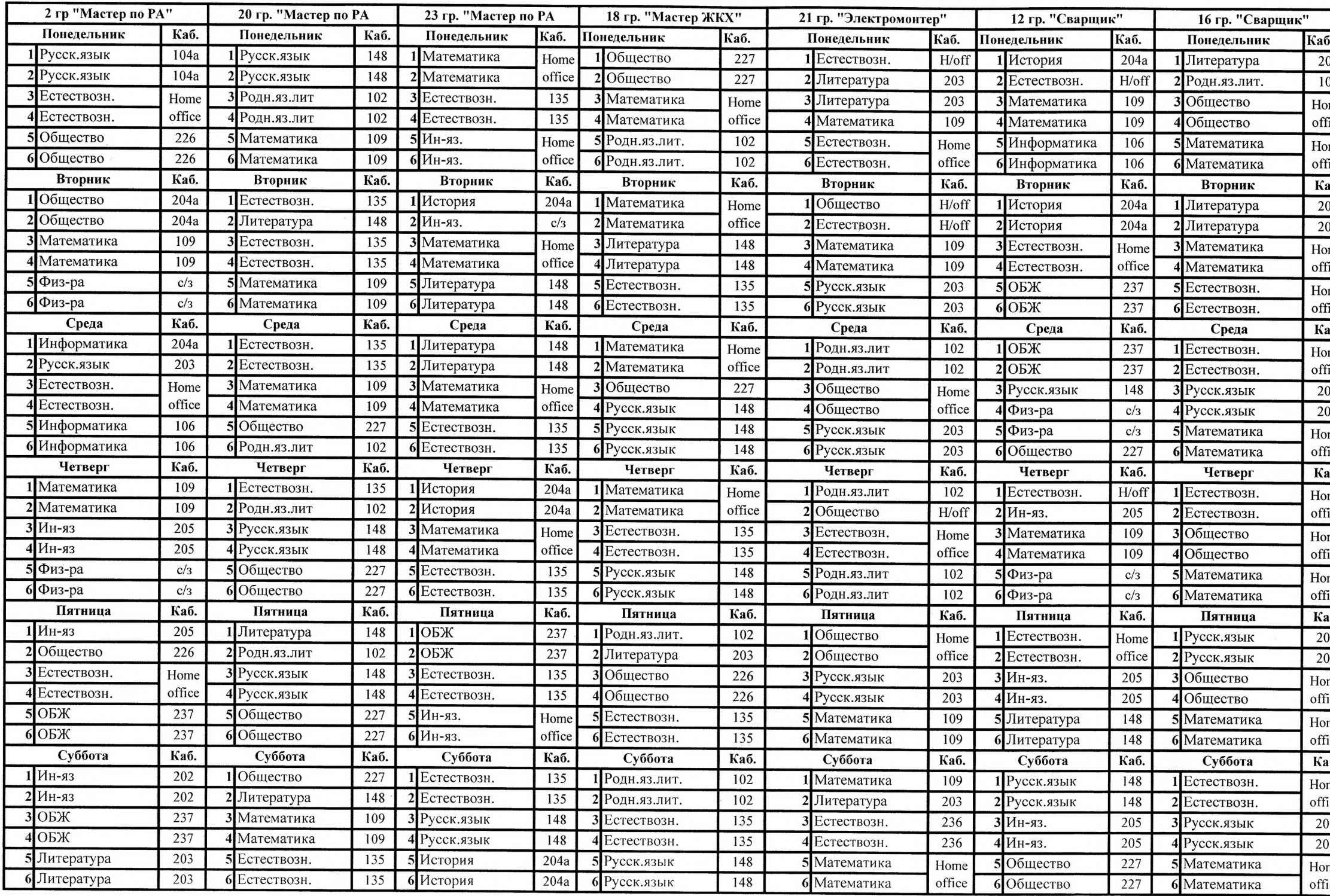

Зав. технологическим отделением

Хашумова Л.А.

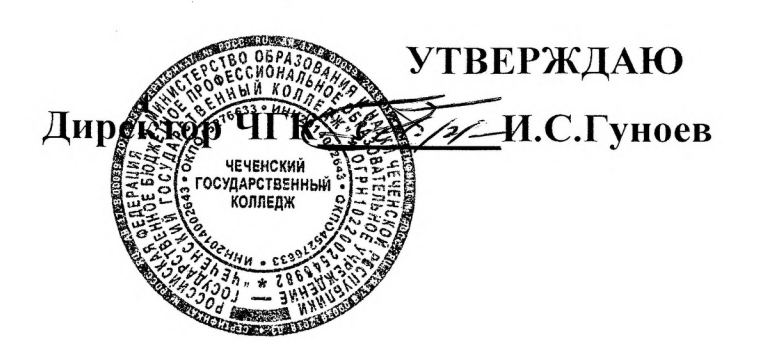

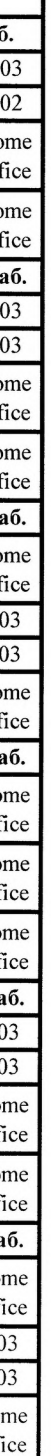

 $\bullet$  a